#### **EE105 Microelectronic Devices and Circuits**

**Prof. Ming C. Wu** 

**wu@eecs.berkeley.edu**

**511 Sutardja Dai Hall (SDH)**

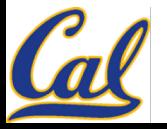

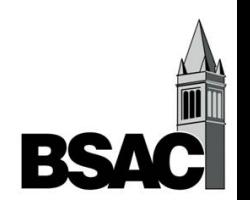

# **Ideal Op Amp**

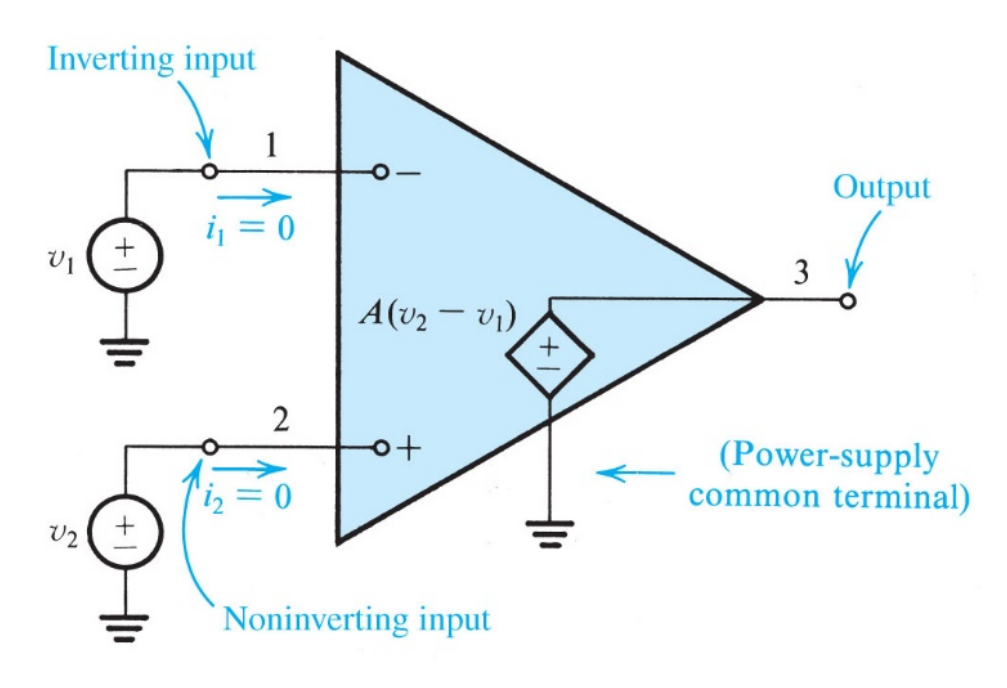

- **Infinite open-loop gain,**  $A = \infty$
- **Infinite input impedance** – **No current goes in**
- **Zero output impedance**
- $V_-=V_+$  with feedback circuit
- **Infinite bandwidth**
- **Infinite common-mode rejection**

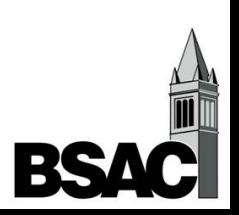

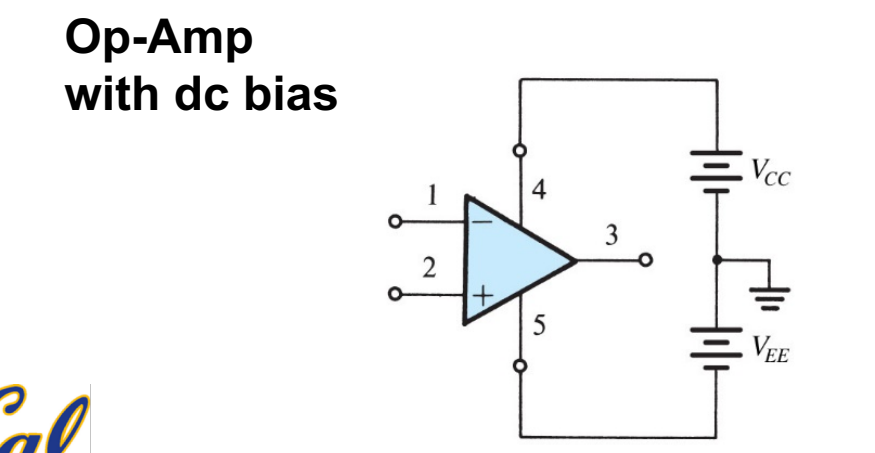

#### **Inverting Amplifier**

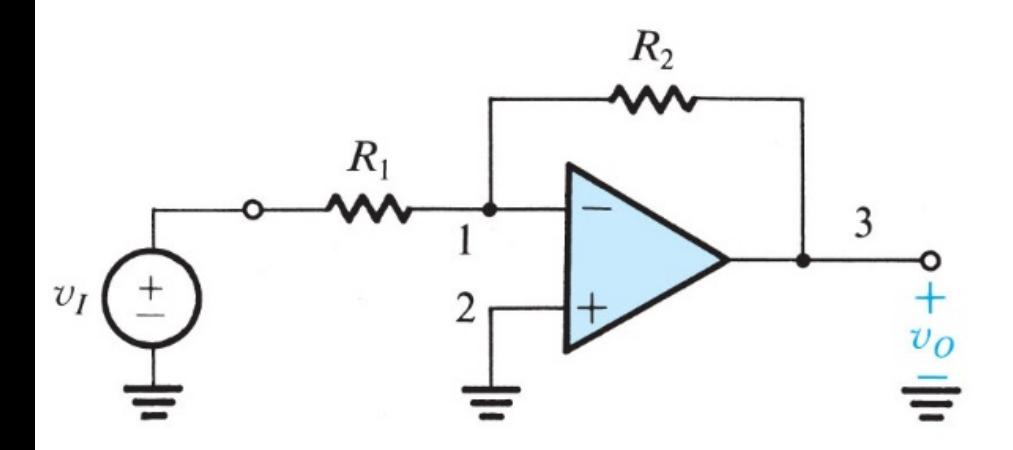

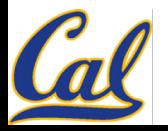

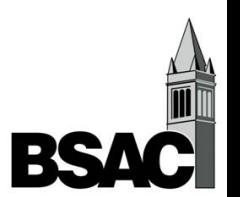

#### **Inverting Amplifier: Input and Output Resistances**

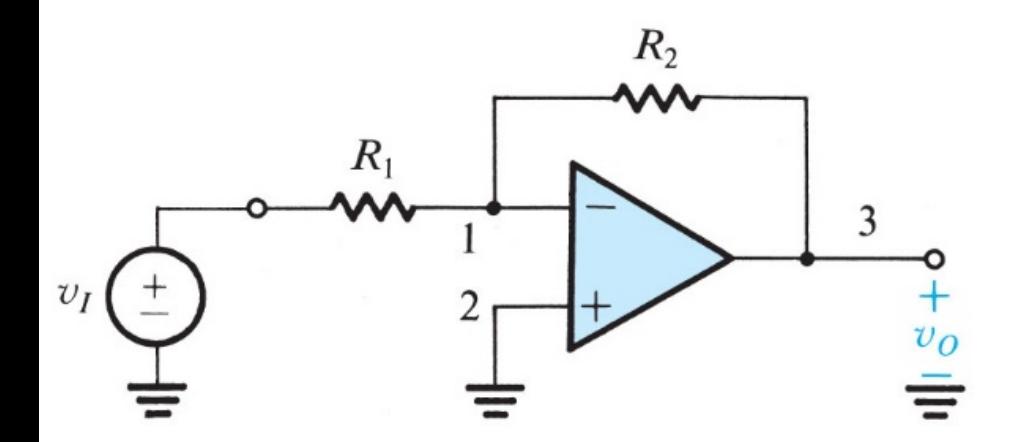

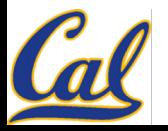

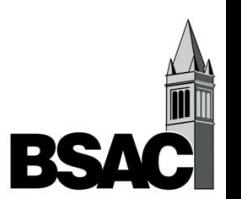

#### **Non-Inverting Amplifier**

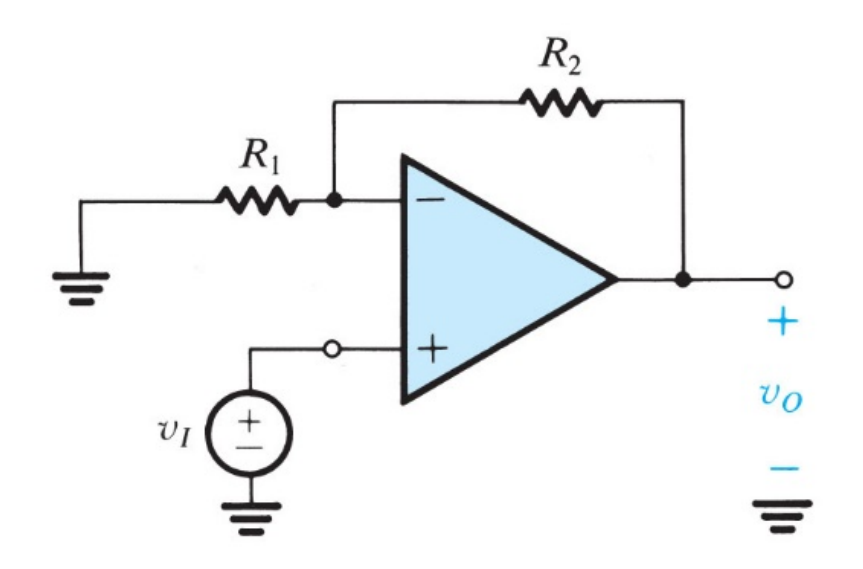

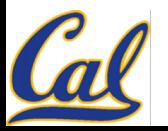

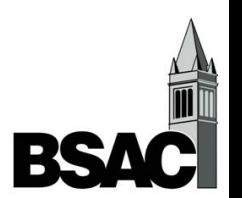

#### **Non-Inverting Amplifier: Input and Output Resistances**

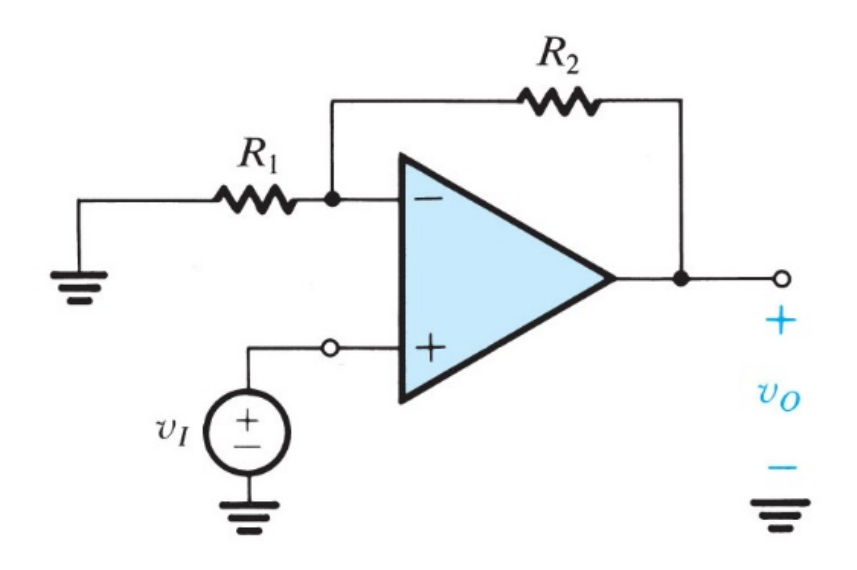

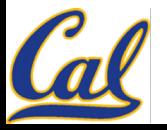

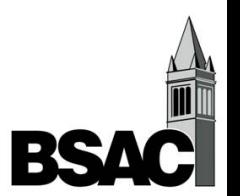

### **Practical Op-Amps**

- **Linear Imperfections:**
	- $-$  Finite open-loop gain ( $A_0 < \infty$ )
	- $-$  Finite input resistance ( $R_i < \infty$ )
	- $-$  Non-zero output resistance ( $R_o > 0$ )
	- **Finite bandwidth / Gain-BW Trade-off**
- **Other (non-linear) imperfections:**
	- **Slew rate limitations**
	- **Finite swing**
	- **Offset voltage**
	- **Input bias and offset currents**
	- **Noise and distortion**

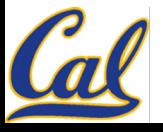

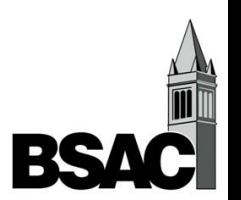

## **Simple Model of Amplifier**

- **Input and output capacitances are added**
- **Any amplifier has input capacitance due to transistors and packaging / board parasitics**
- **Output capacitance is usually dominated by load**
	- **Driving cables or a board trace**

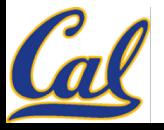

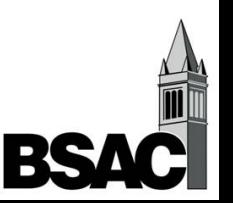

#### **Transfer Function**

• **Using the concept of impedance, it's easy to derive the transfer function**

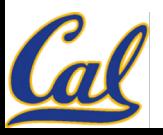

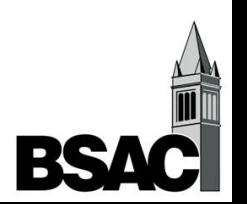

## **Operational Transconductance Amp**

- **Also known as an "OTA"**
	- **If we "chop off" the output stage of an op-amp, we get an OTA**
- **An OTA is essentially a** *G***<sup>m</sup> amplifier. It has a current output, so if we want to drive a load resistor, we need an output stage (buffer)**
- **Many op-amps are internally constructed from an OTA + buffer**

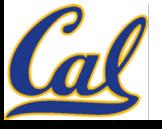

# **Op-Amp Model**

- **The model closely resembles the insides of an op-amp**
- **The input OTA stage drives a high Z node to generate a very large voltage gain**
- **The output buffer then can drive a low impedance load and preserve the high voltage gain**

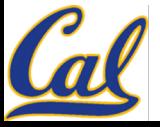

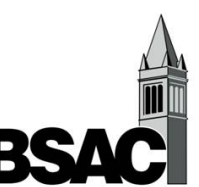

### **Op-Amp Gain / Bandwidth**

• **The dominant frequency response of the op-amp is due to the time constant formed at the high-Z node**

$$
G = G_m R_x
$$

$$
\omega_{3dB} = \omega_b = \frac{1}{R_x C_x}
$$

• **An interesting observation is that the gain-bandwidth product depends on** *G***<sup>m</sup> and** *C***<sup>x</sup> only**

$$
G \times \omega_{3dB} = G_m R_x \frac{1}{R_x C_x} = \frac{G_m}{C_x}
$$

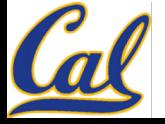

#### **Gain-Bandwidth Trade-off**

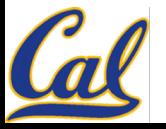

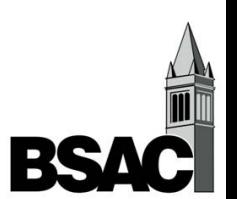

## **Frequency Response of Open-Loop Op Amp**

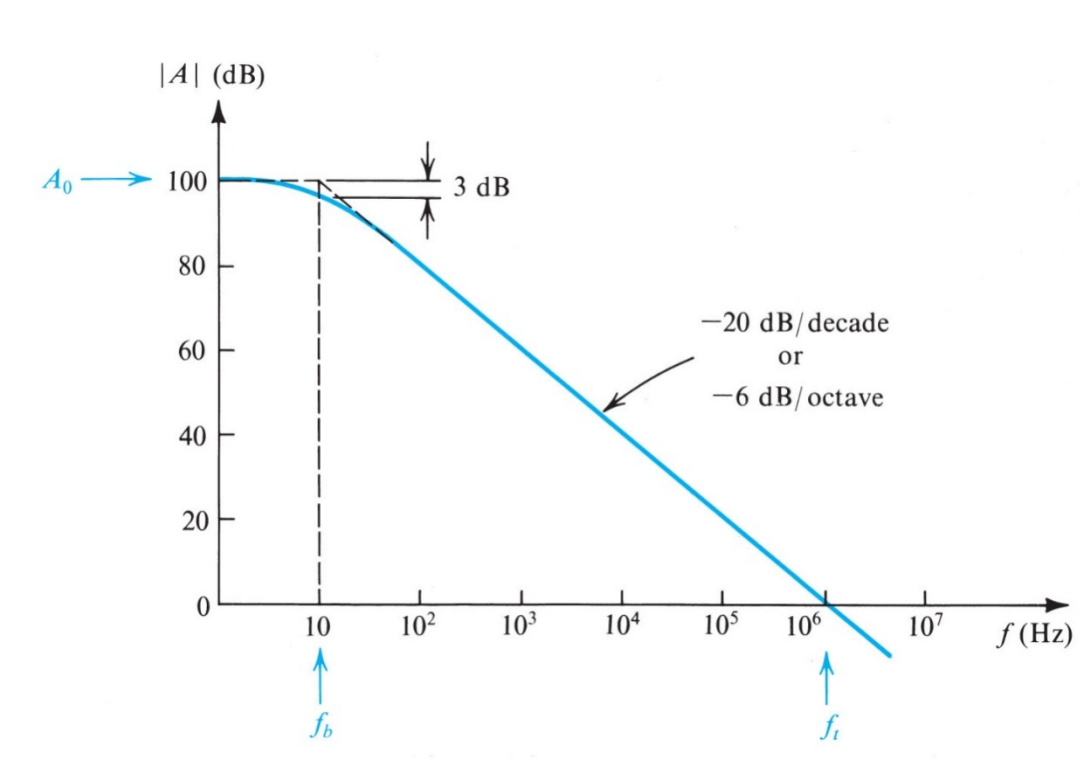

$$
A(j\omega) = \frac{A_0}{1 + j\omega / \omega_b}
$$
  
\n
$$
A_0: \text{dc gain}
$$
  
\n
$$
\omega_b: 3 \text{dB frequency}
$$
  
\n
$$
\omega_t = A_0 \omega_b: \text{unity-gain bandwidth}
$$
  
\n(or "gain-bandwidth product")

For high frequency,  $\omega \gg \omega_h$ 

$$
A(j\omega) = \frac{\omega_t}{j\omega}
$$

**Single pole response with a dominant pole at ω**<sub>b</sub>

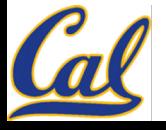

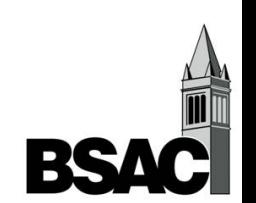

## **Bandwidth Extension with Feedback**

• **Overall transfer function with feedback:**

$$
v_o = A(j\omega)(v_i - \beta v_o); \qquad A(j\omega) =
$$

$$
A(j\omega) = \frac{A_o}{1 + j\frac{\omega}{\omega_b}}
$$

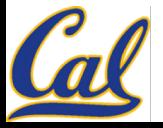

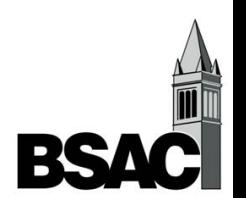

## **Bandwidth Extension and Gain Reduction**

• **Bandwidth increase:**

$$
BW = (1 + A_o \beta)\omega_b
$$

• **Gain reduces:**

$$
G = \frac{A_o}{1 + A_o \beta}
$$

• **Gain-Bandwidth Product remains constant:**

$$
G\times BW=A_o\omega_b
$$

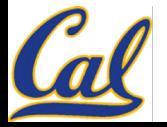

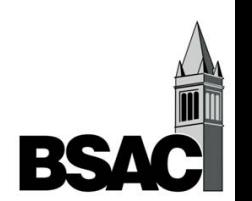

#### **Gain – Bandwidth Trade-off**

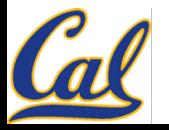

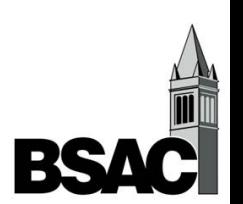

### **Unity Gain Feedback Amplifier**

• An amplifier that has a feedback factor  $\beta$  = 1, such **as a unity gain buffer, has the full GBW product frequency range**

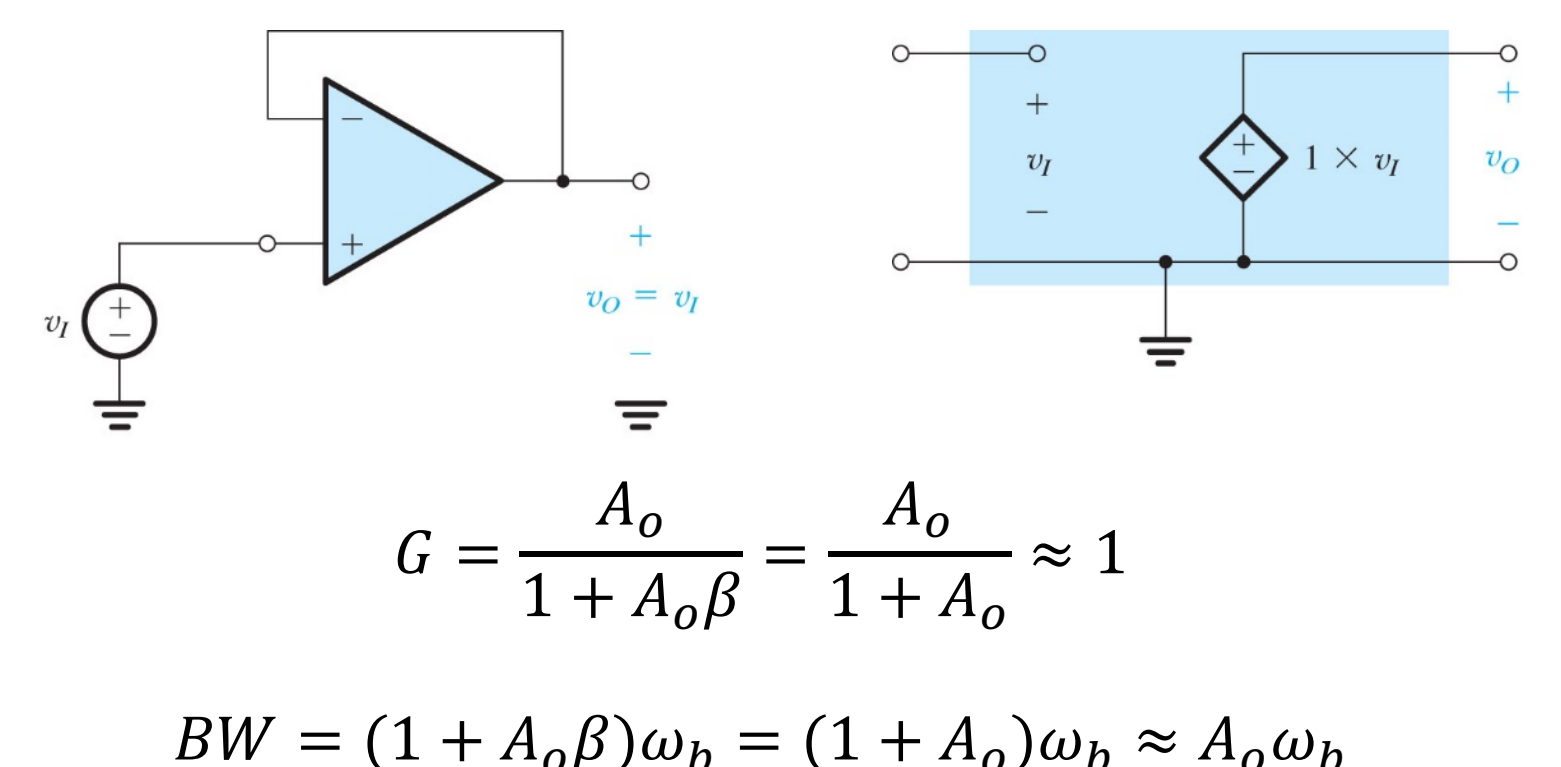

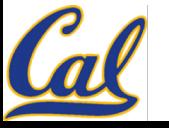

#### **Voltage Gain of Inverting Amplifier with Finite Open-Loop Gain**

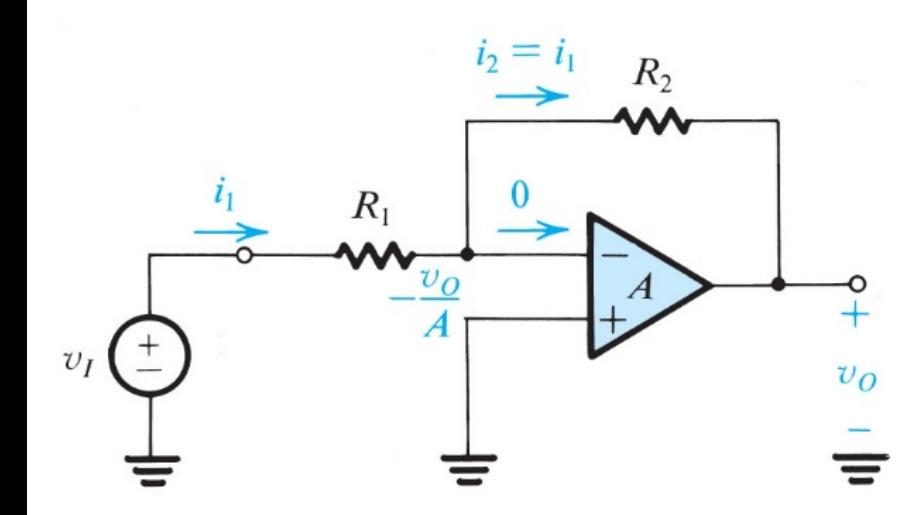

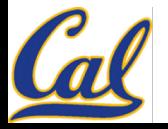

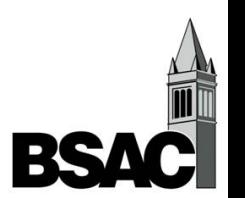

# **Frequency Response of Closed-Loop Op Amp**

Steps to find frequency response of closed-loop amplifiers:

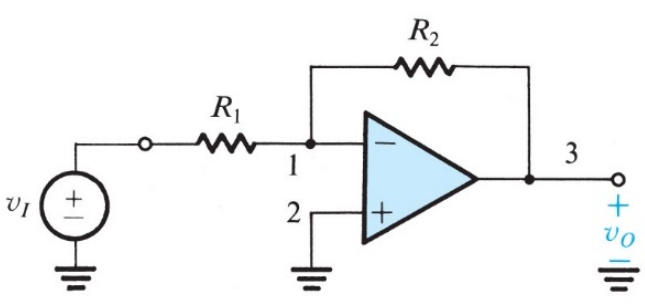

1. Find the transfer function with finite open-loop gain. For example, for inverting amplifier:

$$
G = \frac{v_o}{v_I} = \left(-\frac{R_2}{R_1}\right)\frac{1}{1 + \frac{(1 + R_2/R_1)}{A}}
$$

2. Substitute *A* with  $A(j\omega) = \frac{A_0}{1 + A_0}$  $1 + j\omega / \omega_b$ 

3. Simplify the expression

$$
G(\omega) = \left(-\frac{R_2}{R_1}\right) \frac{1}{1 + (1 + R_2 / R_1) \frac{1 + j\omega / \omega_b}{A_0}}
$$

$$
= \left(-\frac{R_2}{R_1}\right) \frac{1}{1 + \frac{(1 + R_2/R_1)}{A_0} + \frac{j\omega}{\left(\frac{A_0\omega_b}{1 + R_2/R_1}\right)}}
$$

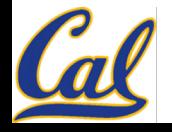

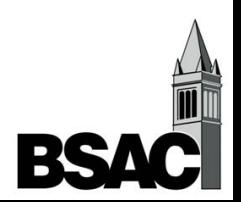

#### **Frequency Response of Closed-Loop Inverting Amplifier Example**

$$
G(\omega) \approx \left(-\frac{R_2}{R_1}\right)\frac{1}{1 + \frac{j\omega}{\omega_{3dB}}} \quad \text{where } \omega_{3dB} = \frac{A_0 \omega_b}{1 + R_2 / R_1}
$$

Note:

(1) 3-dB frequency is higher than

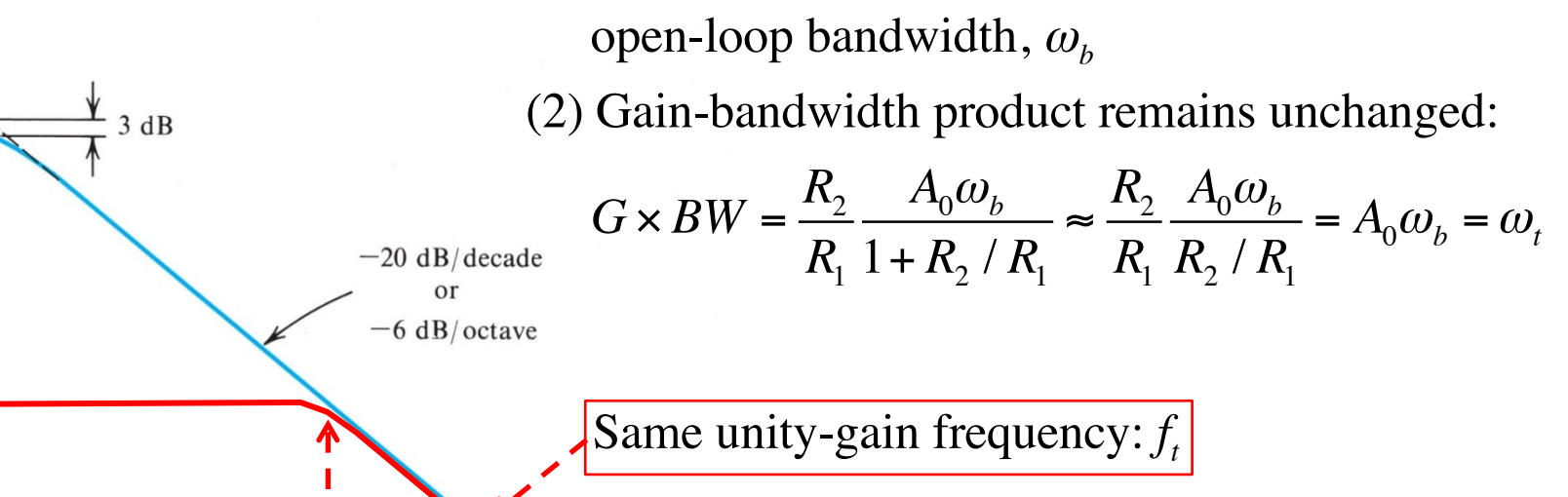

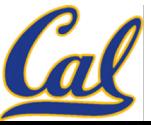

 $R_{2}$ 

 $|A|$  (dB)

100

80

60

40

20

 $\Omega$ 

 $R_{1}$ 

 $f(Hz)$ 

 $10<sup>7</sup>$ 

 $f_{3dB} \approx$ 

 $10<sup>3</sup>$ 

 $10<sup>2</sup>$ 

10

 $A_0$ 

 $10^{5}$ 

 $10<sup>4</sup>$ 

 $f_{\scriptscriptstyle b}$ 

 $10<sup>6</sup>$ 

 $R_{2}$  /  $R_{1}$